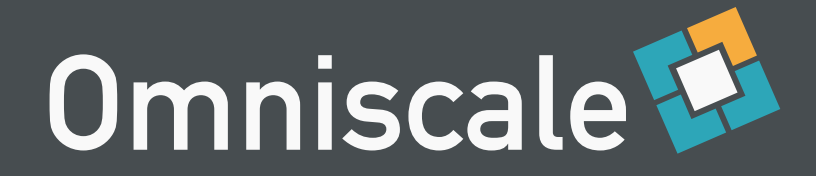

# Geodaten absichern mit MapProxy

Oliver Tonnhofer Omniscale GmbH & Co. KG

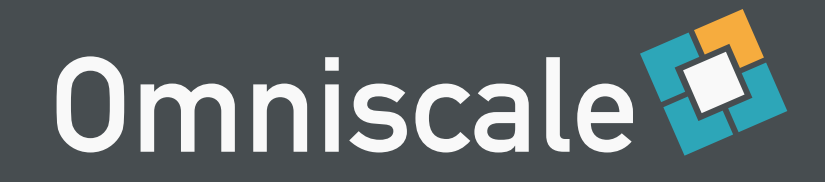

# Über uns

- Omniscale GmbH & Co. KG, Oldenburg, DE
	- OpenSource WebGIS- und Serverentwicklung
	- OpenStreetMap Kartendienste
	- MapProxy und Imposm Entwicklung, Support und Schulungen

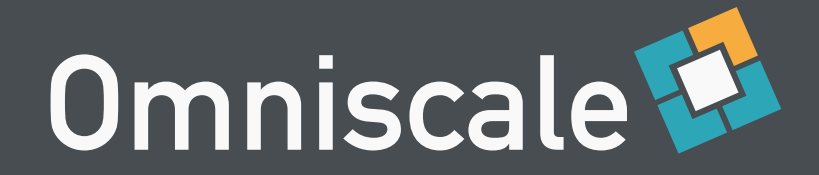

## Inhalt

Was ist MapProxy?

Was ist Absicherung?

Absicherung mit MapProxy

Möglichkeiten

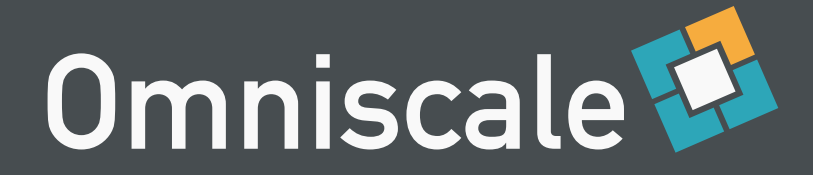

# Was ist MapProxy?

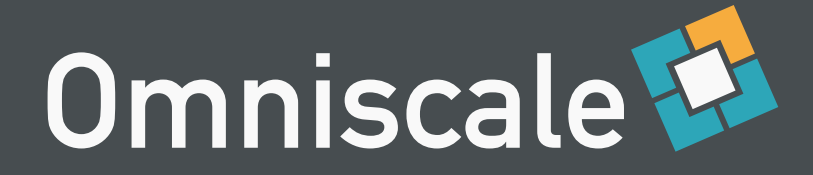

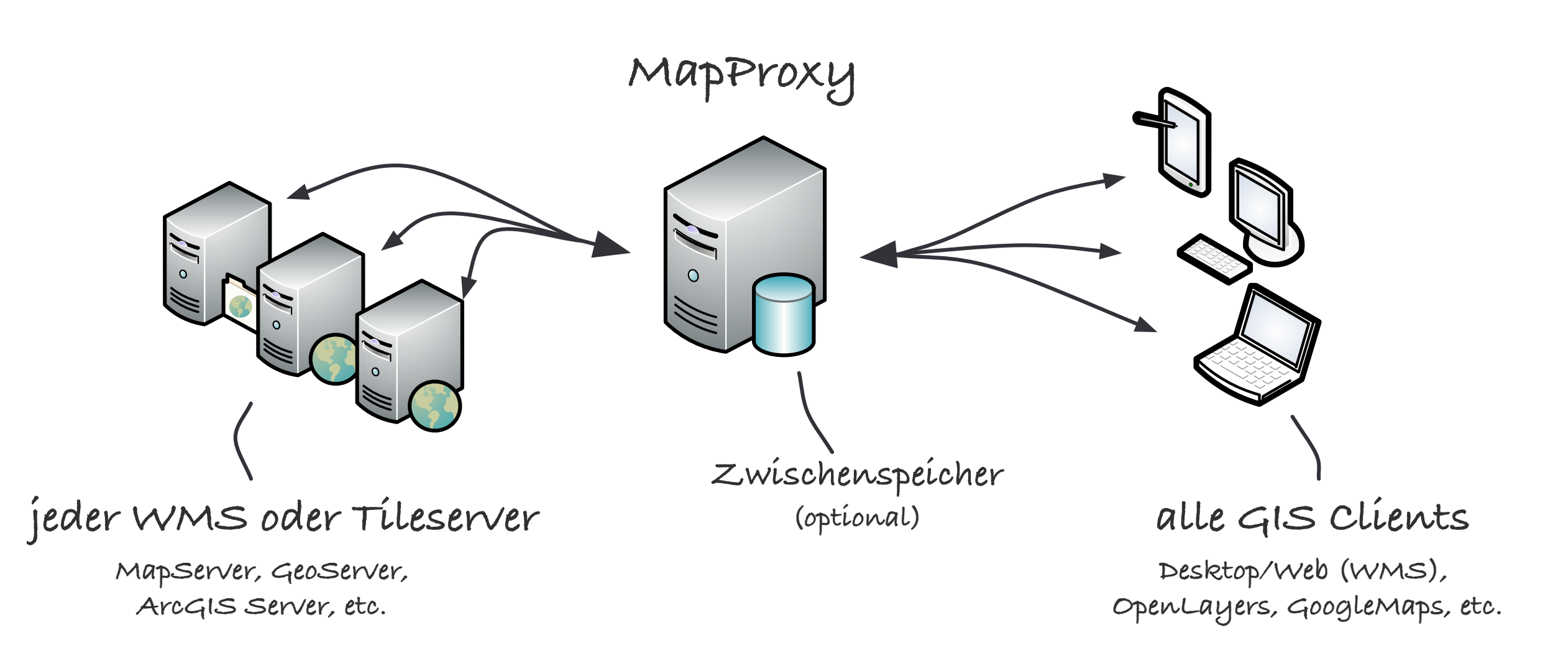

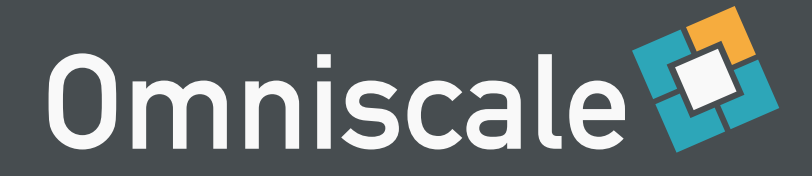

# Was ist Absicherung?

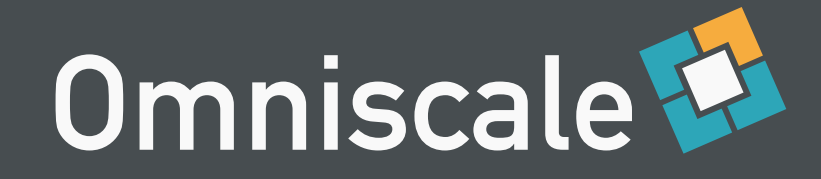

# Was ist Absicherung?

Nicht jeder darf alles!

Benutzer A darf alles

Benutzer B darf etwas

Benutzer C darf nichts

Benutzer D nur manchmal

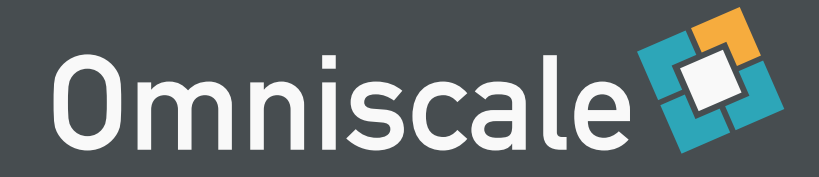

## Authentifizierung

- Wer? (Identifizierung)
	- Benutzer
	- Benutzergruppe
	- Rechner
	- Anwendung
	- Netzwerk

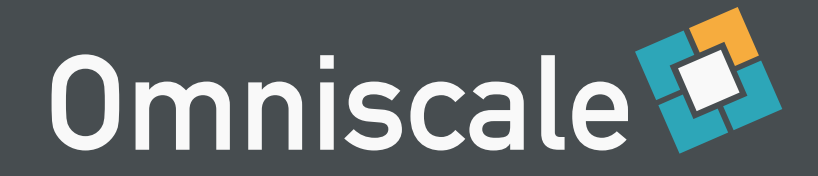

- Was darf X?
	- WMS Anfragen
		- GetMap/GetFeatureInfo/GetLegend
	- Kachel Anfragen (TMS/WMTS/KML)
	- Layers
	- Geographische Ausdehnung

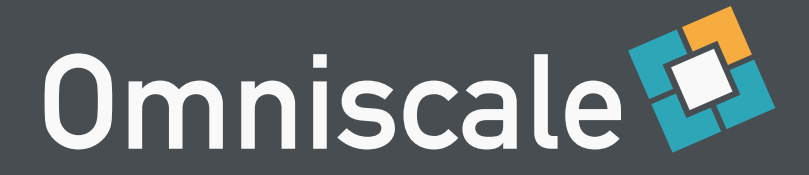

#### Wer *Authentication/Authentifizierung*

#### …darf was? *Authorization/Autorisierung*

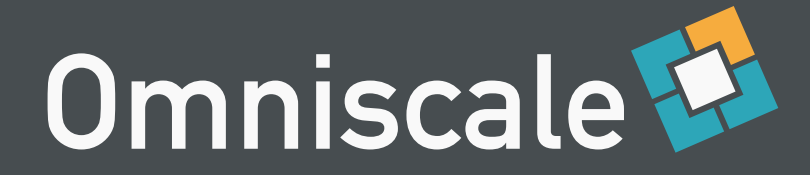

#### Authentifizierung Autorisierung

Benutzer mit Cookie XYZ Darf alle WMS Anfragen

Rechner mit IP 1.2.3.4 Keine FeatureInfo für Layer A

Nutzer des WebGIS ABC Nur Kachelanfragen für Layer B

Desktop GIS mit Benutzername/Passwort Nur Ausschnitt X

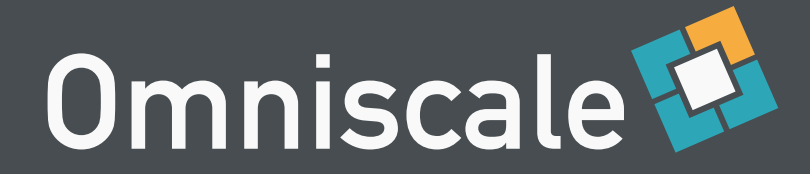

#### Benutzerdaten

**Textdatei** 

.htpasswd

**Datenbank** 

externer Dienst

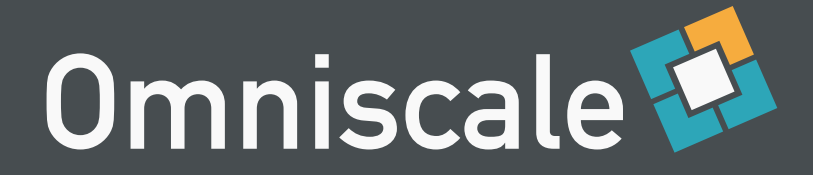

#### Authentifizierungsmethoden

**·**

Autorisierungsmöglichkeiten

#### **·**

Benutzerdatenbanken

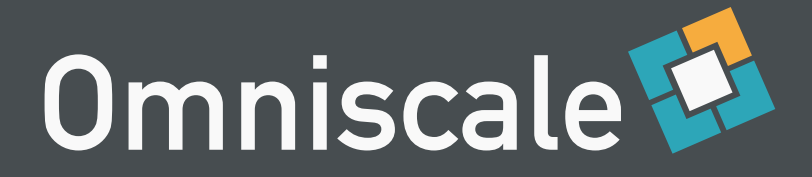

#### Authentifizierungsmethoden

Autorisierungsmöglichkeiten

**·**

**·**

Benutzerdatenbanken

Unzählige Kombinationsmöglichkeiten Keine Standardlösung

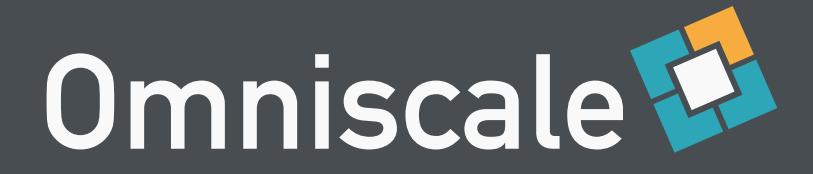

#### MapProxy

- Absicherung über Zwischenschicht
- Individuell anpassbar

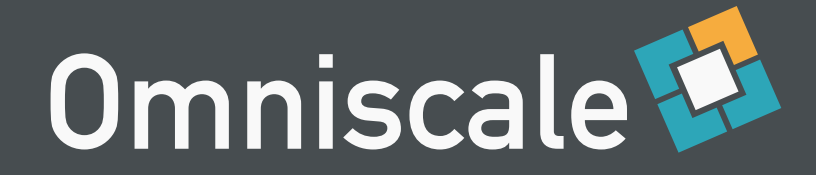

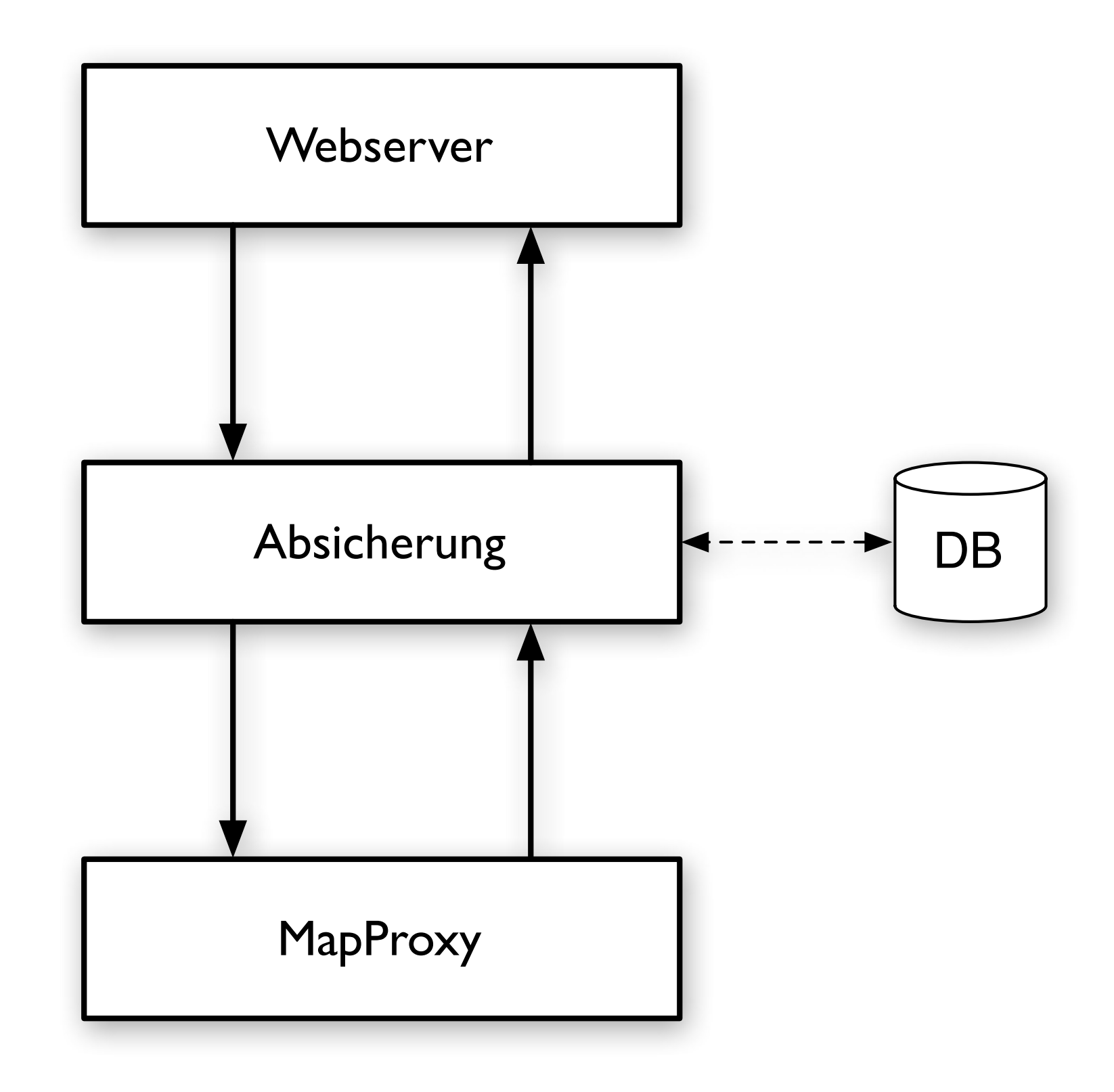

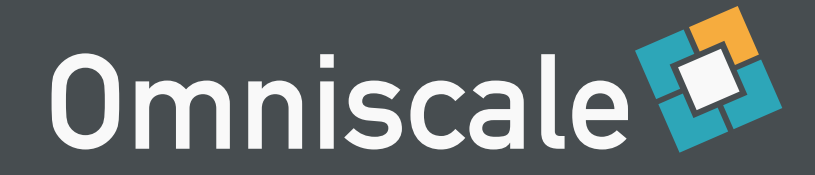

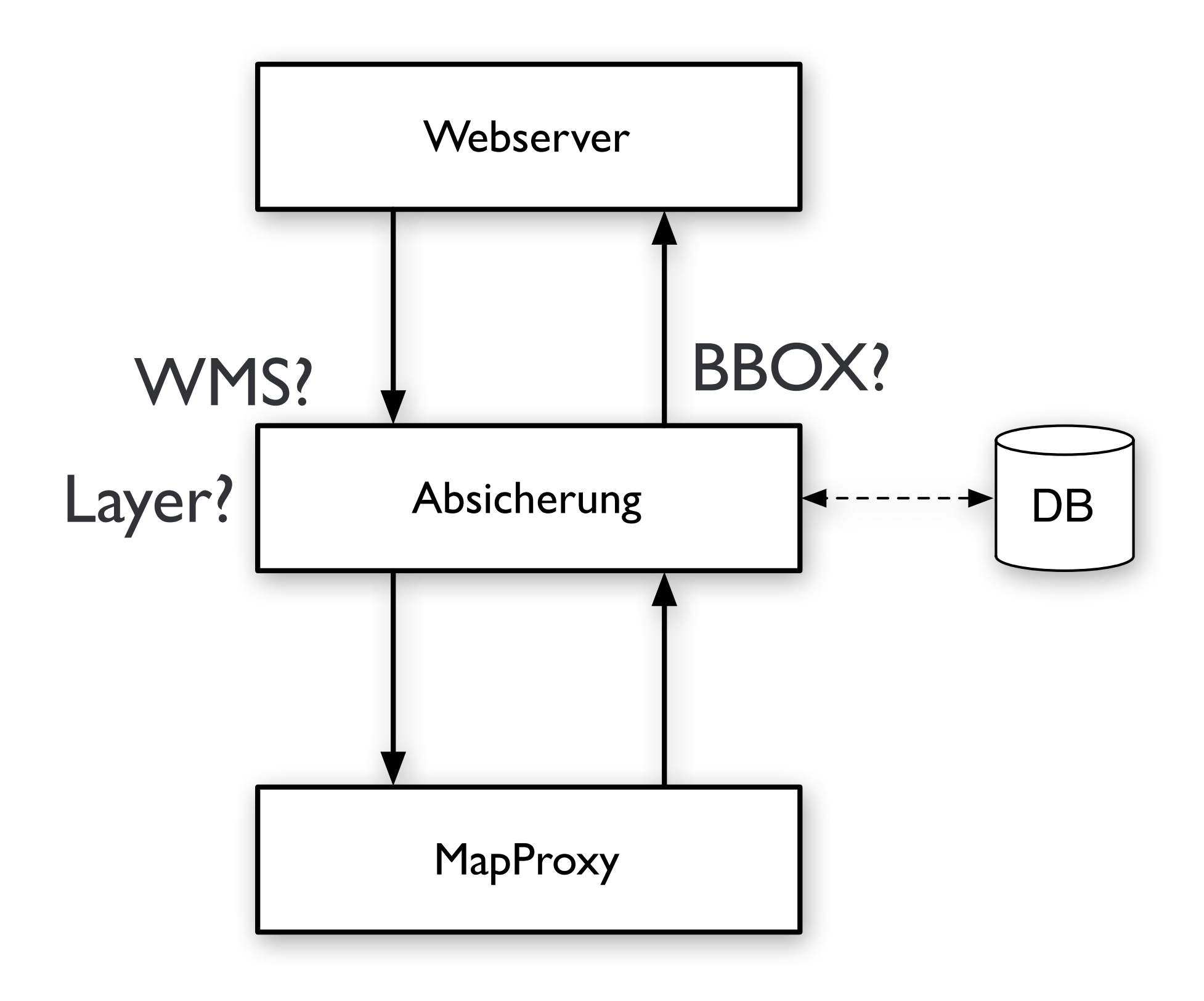

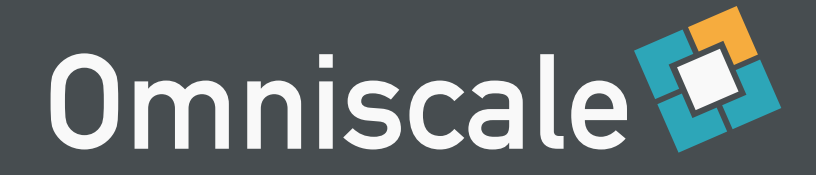

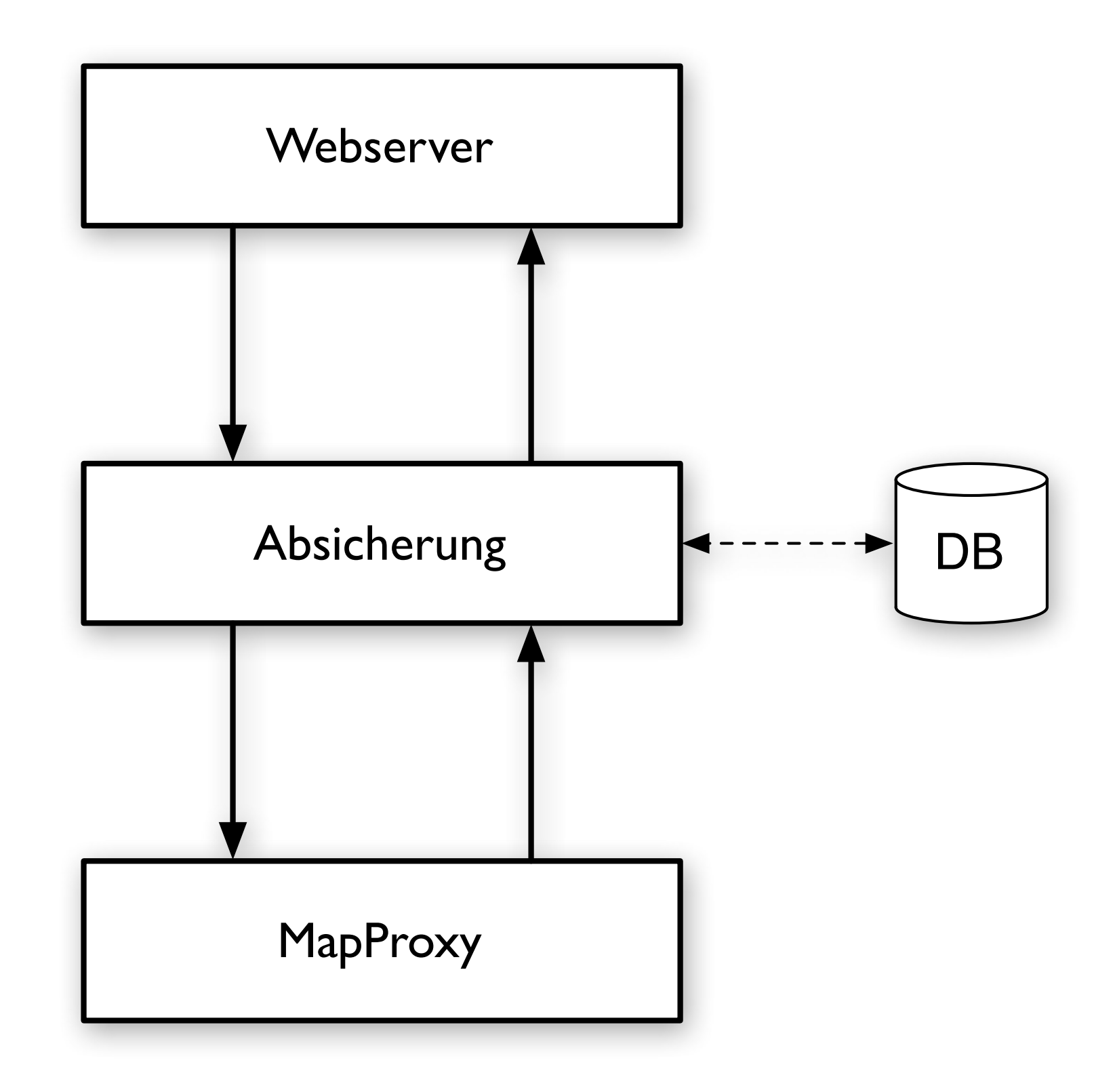

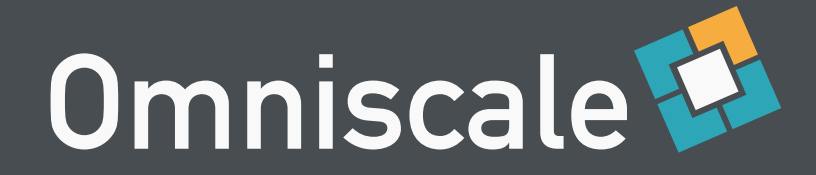

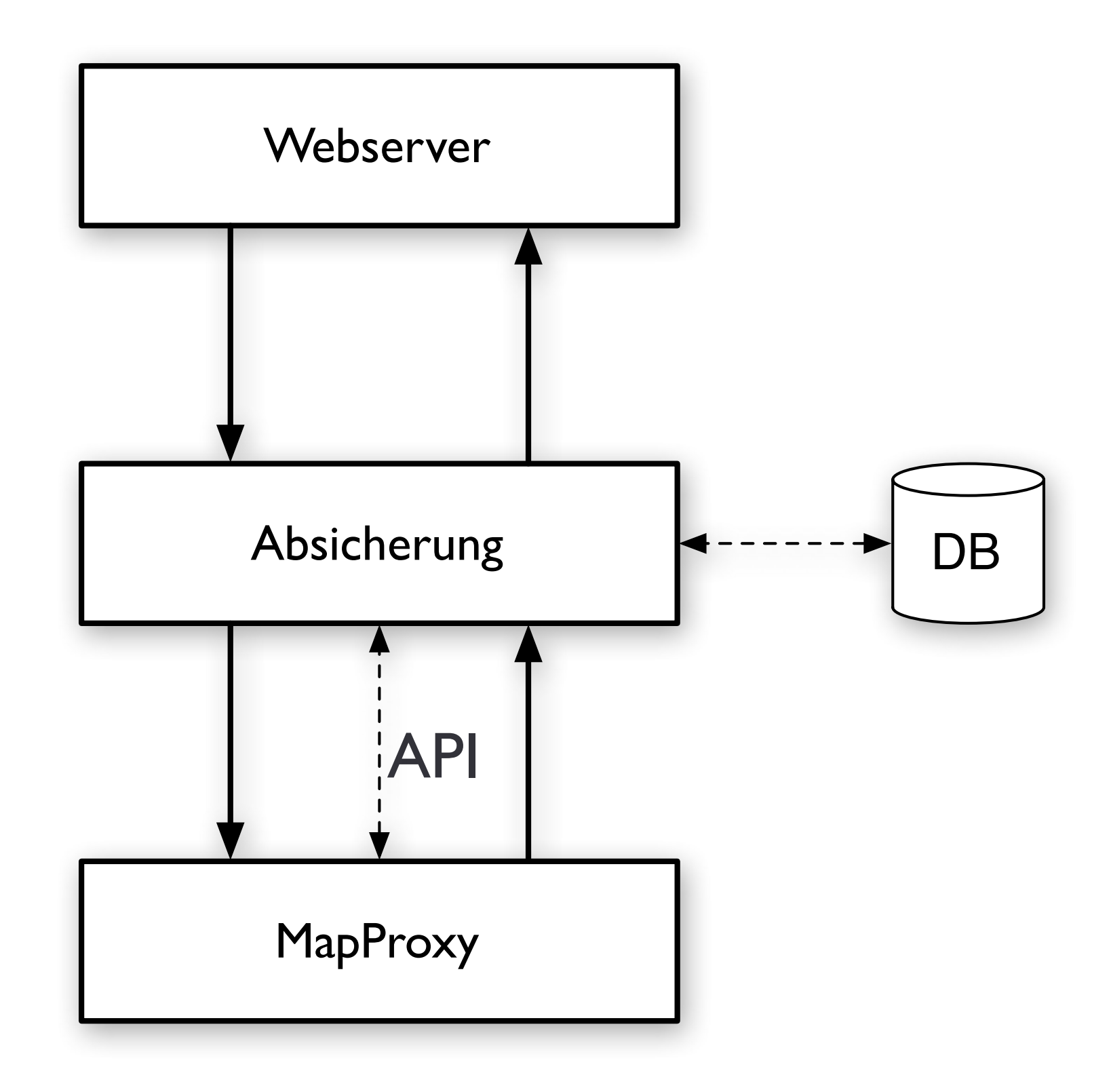

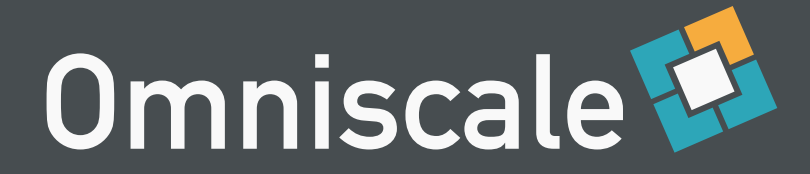

#### Zwischenschicht MapProxy

Authentifizierung

Verarbeitung der Anfrage

Autorisierung

Durchsetzung der Einschränkungen

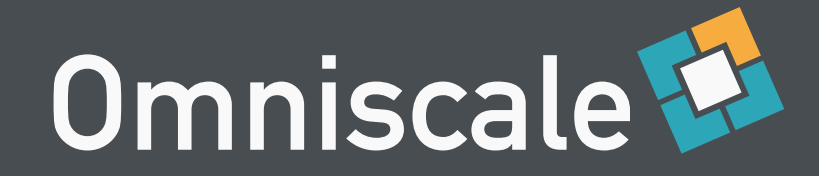

- Teilweise Unterstützung durch MapProxy
- Zwischenschicht
	- Benutzerrechte ermitteln
- **MapProxy** 
	- Benutzerrechte durchsetzen

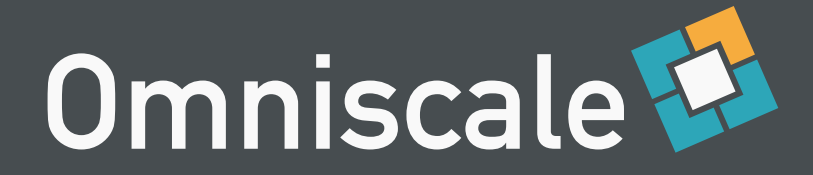

#### Zwischenschicht

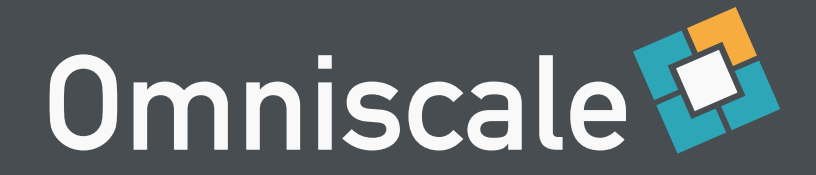

## WSGI

Web Service Gateway Interface (WSGI) analog zur Servlet API in Java

Bindeglied zwischen beliebigen Python Webanwendung und Webservern

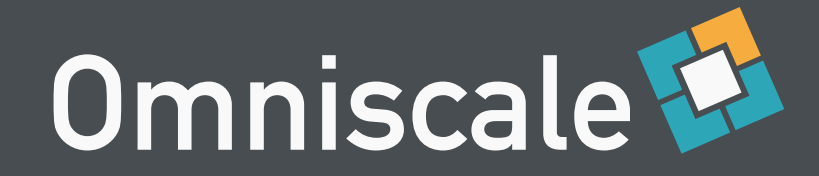

## WSGI Anwendung

Serverkonfiguration für Apache mod\_wsgi:

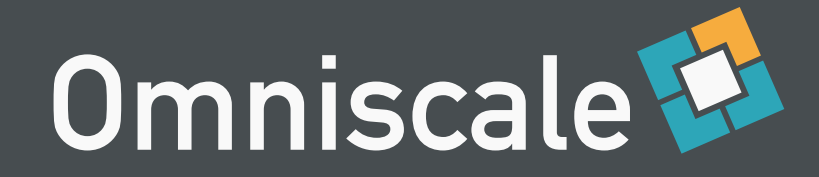

## WSGI Anwendung

#### Serverkonfiguration für Apache mod\_wsgi:

**from mapproxy.wsgiapp import** make\_wsgi\_app application = make\_wsgi\_app('./mapproxy.yaml')

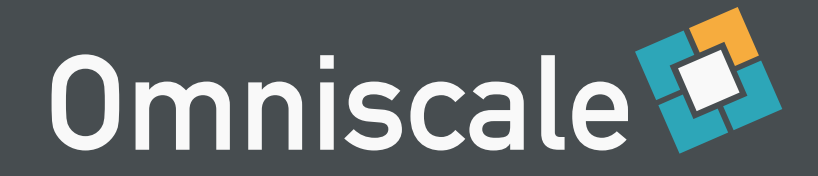

## WSGI Middleware

Verschachteln von WSGI Anwendungen

Server ruft Middleware auf Middleware ruft Anwendung auf

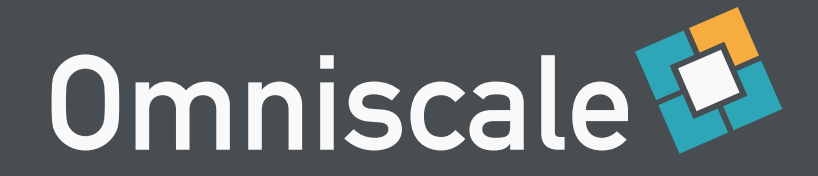

## WSGI Middleware

Serverkonfiguration für Apache mod\_wsgi:

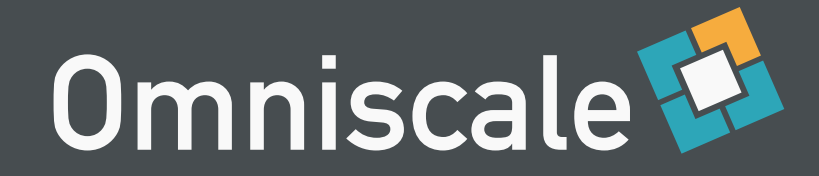

## WSGI Middleware

Serverkonfiguration für Apache mod\_wsgi:

**from mapproxy.wsgiapp import** make\_wsgi\_app mapproxy\_app = make\_wsgi\_app('./mapproxy.yaml') application = middleware(mapproxy\_app)

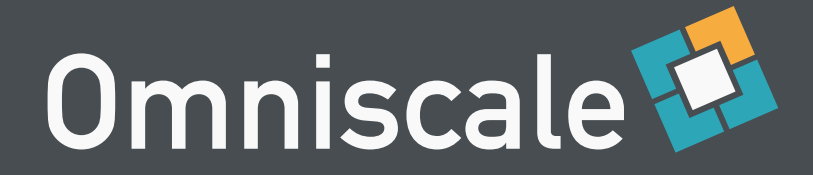

## Authentifizierung

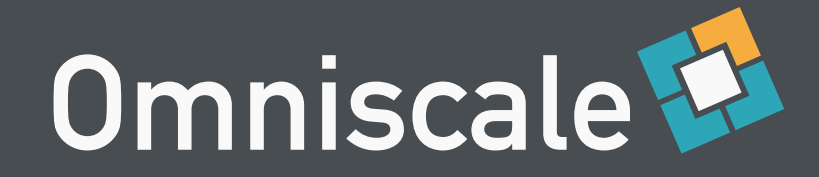

## Authentifizierung

- Keine Unterstützung in MapProxy
- Zwischenschicht (Middleware) übernimmt Authentifizierung

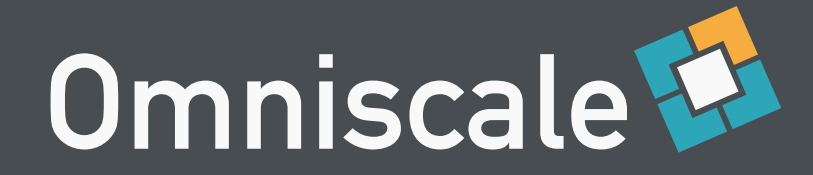

#### WSGI Authentication Middleware

```
def middleware(app):
    def application(environ, start_response):
       #
       # Authentifizierung
       # 
       return app(environ, start_response)
    return application
```
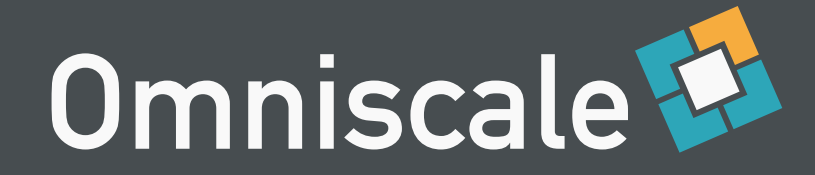

#### WSGI Authentication Middleware

def middleware(app): def application(environ, start response): user, passwd = get basic auth(environ) if check passwd(user, passwd): environ['REMOTE\_USER'] = user return app(environ, start response) return application

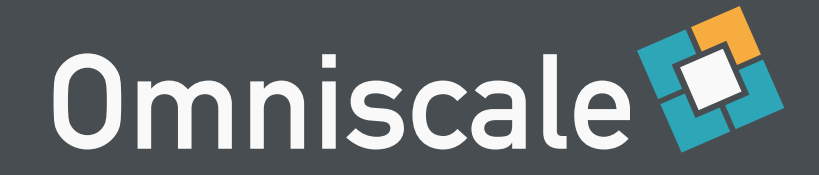

#### WSGI Authentication Middleware

def middleware(app): def application (environ, start\_response) : user, passwd = get basic\_auth(environ) if check\_passwd, ser, passwd): environ['REMOTE USER'] = user return app(environ, start\_response) return applic tion

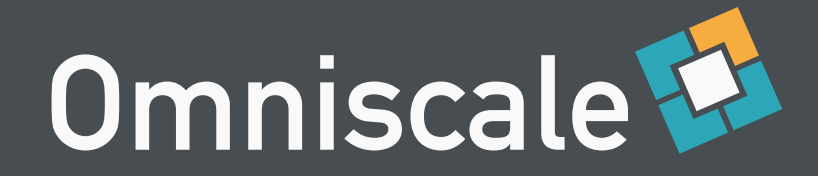

## repoze.who

- Identifizierungs- und Authentifizierungs-Framework für WSGI
- WSGI Middleware
- Zahlreiche Plug-Ins
- Erweiterbar

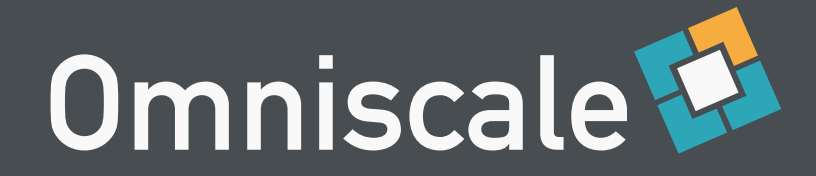

## repoze.who

- Identifier
	- Session Cookie oder URL Token
- Challenger
	- Passwortabfrage, Weiterleitung zur Login-Seite
- Authenticator
	- Benutzername/Passwort abgleich mit DB

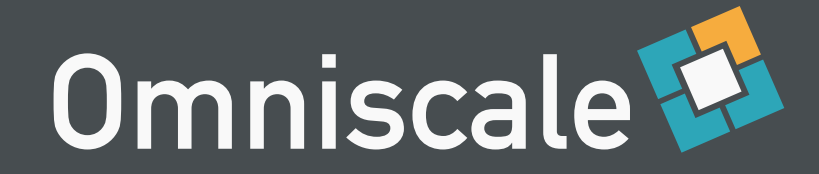

### repoze.who Middleware

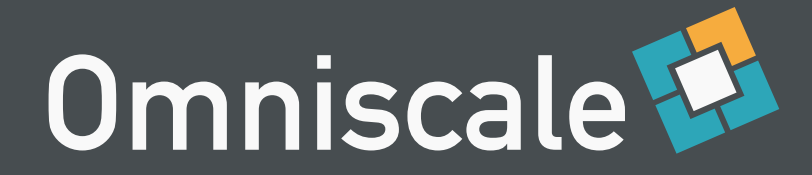

### repoze.who Middleware

from mapproxy.wsgiapp import make\_wsgi\_app mapproxy app = make wsgi app('./mapproxy.yaml')

```
application = PluggableAuthenticationMiddleware(
     mapproxy_app,
     identifiers,
     authenticators,
     challengers,
)
```
 $application = middleware (mapping way$ 

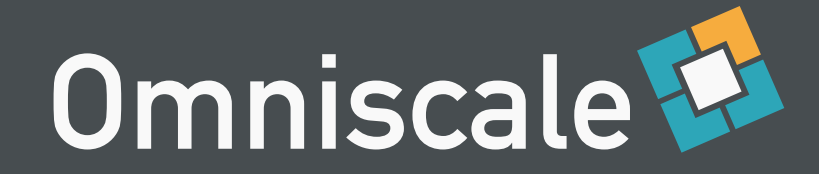

## repoze.who Plug-Ins

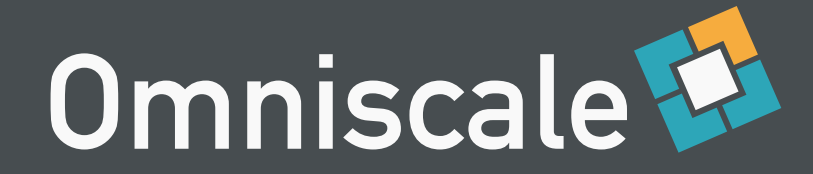

# repoze.who Plug-Ins

```
basicauth = BasicAuthPlugin('Abgesicherter Bereich')
identifiers = [('basic', basicauth)]
challengers = [('basic', basicauth)]
```

```
htpasswd = HTPasswdPlugin('/etc/opt/mapproxy/htpasswd')
authenticators = [('basic',htpasswd)]
```
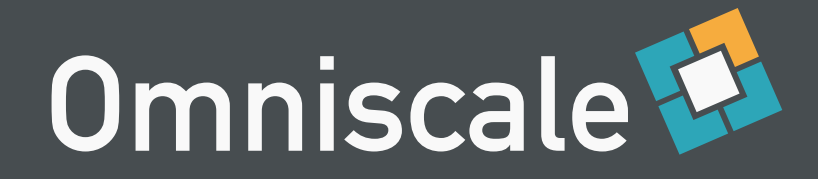

# repoze.who Plug-Ins

- Identifier
	- AuthTktCookiePlugin, BasicAuthPlugin
- Challenger
	- BasicAuthPlugin, RedirectorPlugin
- Authenticator
	- HTPasswdPlugin, SQLAuthenticatorPlugin

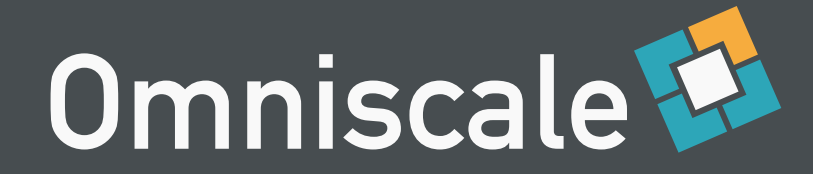

# Eigenes Plugin

```
class BobAuthenticator():
     def authenticate(self, environ, identity):
         login = identity['login']
         password = identity['password']
```
 **if login == 'bob' and password == 'letmein':** return 'bob'

return None

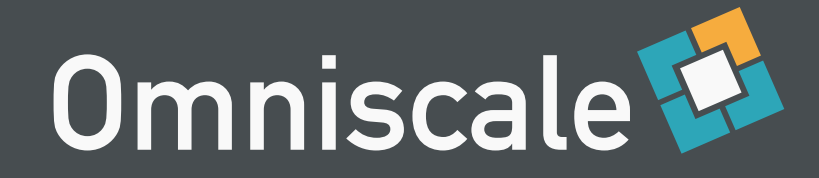

#### Benutzerdatenbank

- Textdatei
- Datenbank (SQLAlchemy)
- LDAP/etc.

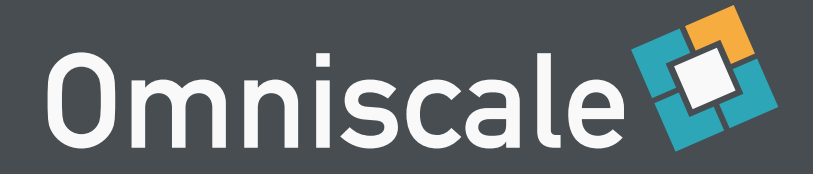

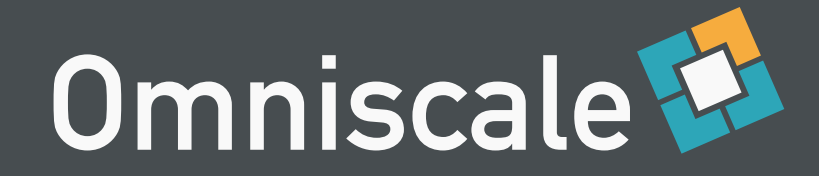

Was darf X?

- Autorisierungsfunktion entscheidet
- MapProxy setzt Einschränkungen durch

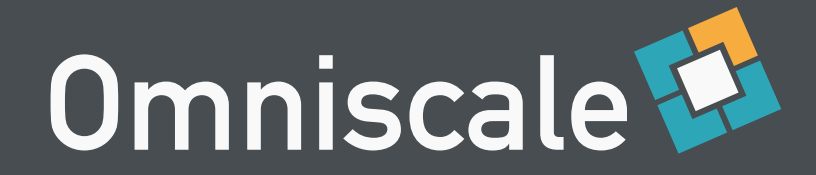

- full
	- voller Zugriff
- none
	- kein Zugriff (HTTP 403 Forbidden)
- unauthorized
	- Benutzer muss sich noch Authentifizieren (HTTP 401 Unauthorized)
- partial
	- teilweiser Zugriff

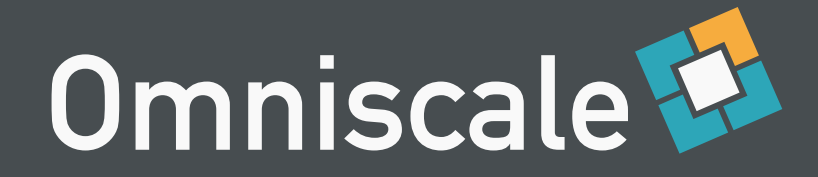

## Autorisierungsfunktion

*def authorize(service, environ, layers=[], \*\*kw):* return {'authorized': 'full'}

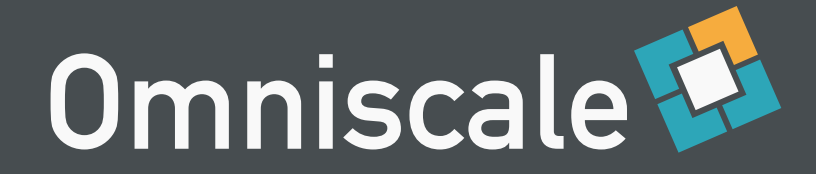

def middleware(app): def application(environ, start response):  **environ['mapproxy.authorize'] = authorize** return app(environ, start response) return application

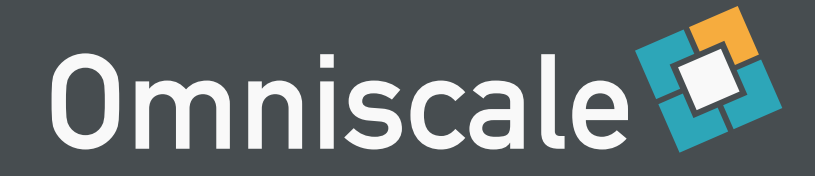

## Autorisierungsfunktion

```
def authorize(service, environ, layers=[], **kw):
     if environ["REMOTE_USER"] == "bob":
         return {'authorized': 'full'}
     else:
         return {'authorized': 'none'}
```
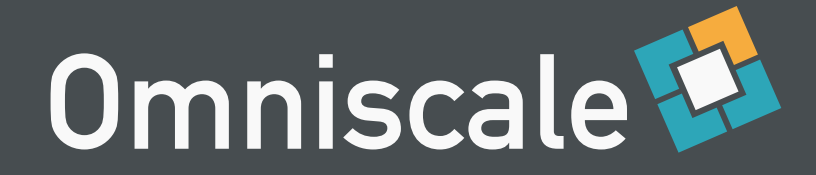

## Beispiel partial

- WMS Capabilities Dokument enthält nur Layer | & 2
- Nur Layer 2 ist Queryable
- GetMap für Layer 1 & 3 gibt nur Layer 1 zurück

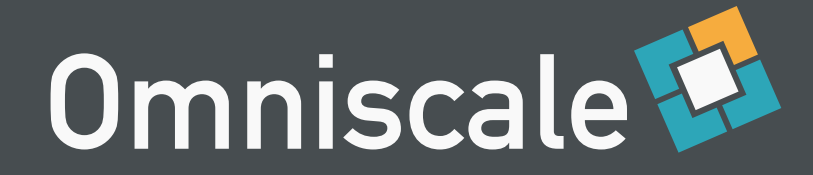

## Beispiel partial

```
\{ 'authorized': 'partial',
   'layers': {
     'layer1': {
       'map': True,
       'featureinfo': False,
     },
     'layer2': {
       'map': True,
       'featureinfo': True,
 }
 }
}
```
- WMS Capabilities Dokument enthält nur Layer 1 & 2
- Nur Layer 2 ist Queryable
- GetMap für Layer 1 & 3 gibt nur Layer 1 zurück

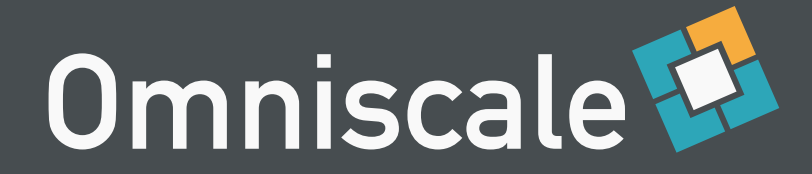

```
\{ 'authorized': 'partial',
   'layers': {
     'layer1': {
       'map': True,
       'limited_to': {
          'geometry':
             [-10, 0, 30, 50],
          'srs': 'EPSG:4326',
       },
     },
...
```
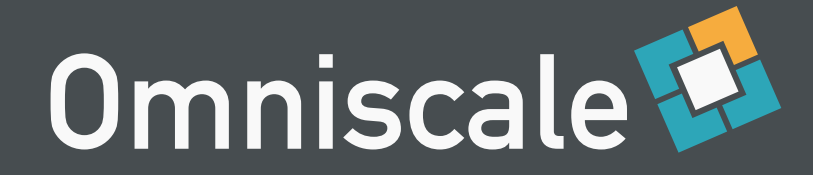

```
\{ 'authorized': 'partial',
   'layers': {
     'layer1': {
       'map': True,
        'limited_to': {
          'geometry':
             [-10, 0, 30, 50],
          'srs': 'EPSG:4326',
       },
     },
...
```
• WMS Capabilities mit beschränktem Layer Extent

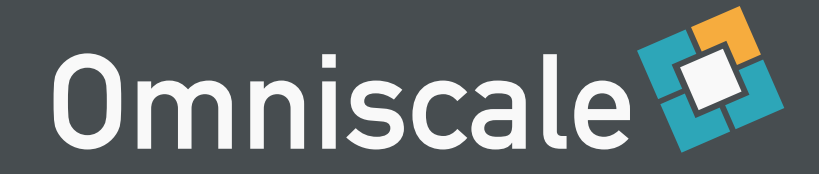

#### limited\_to

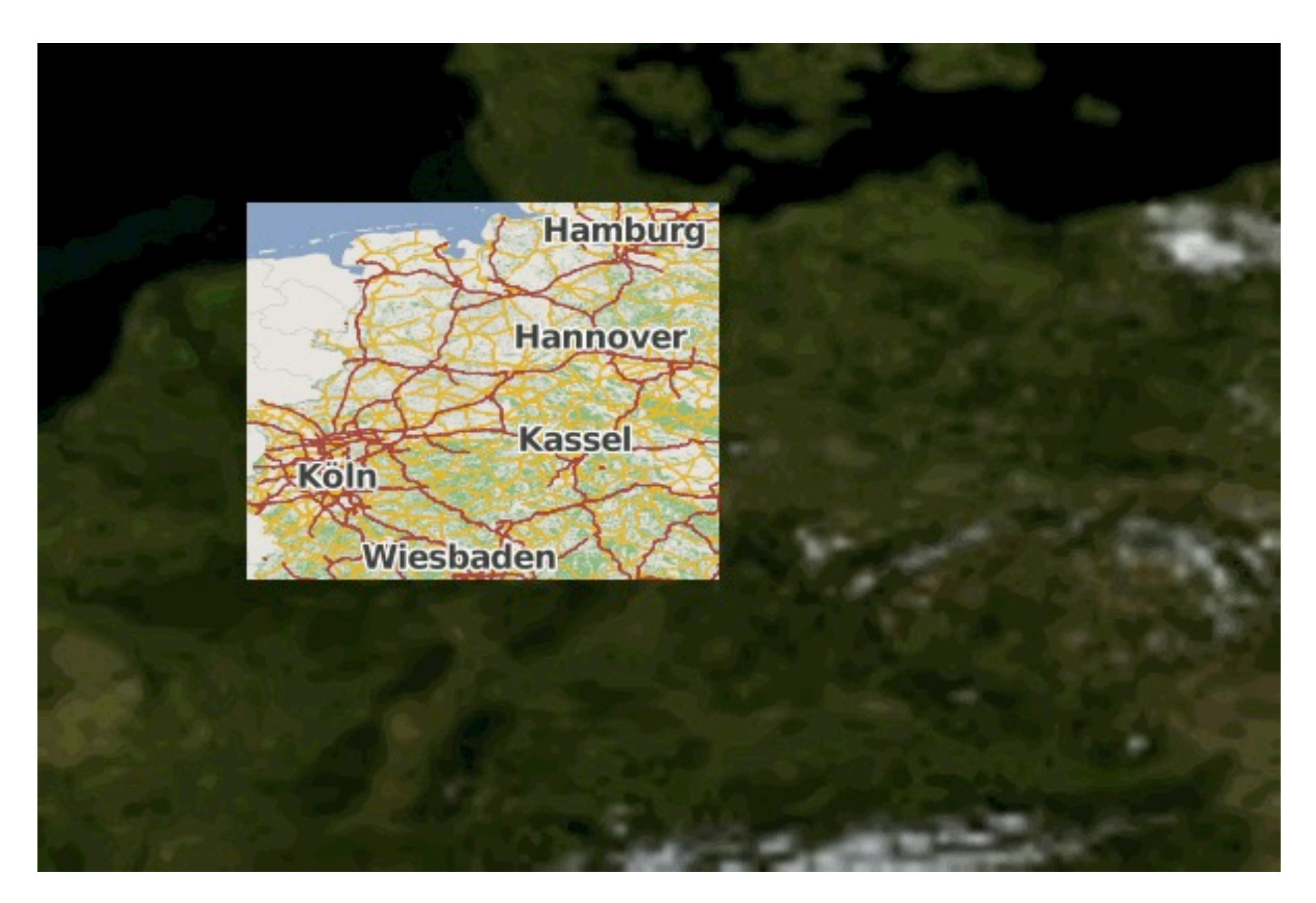

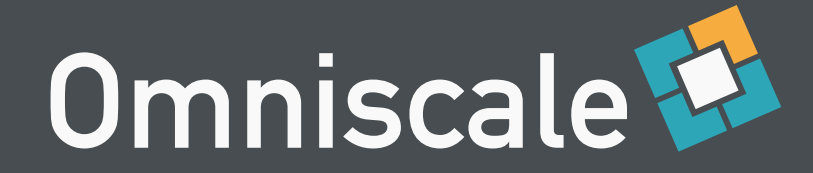

```
...
    'layer2': {
       'map': True,
       'limited_to': {
         'geometry': 'POLYGON((...))',
         'srs': 'EPSG:4326',
       },
     },
...
```
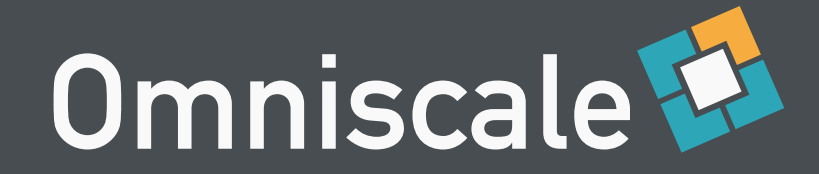

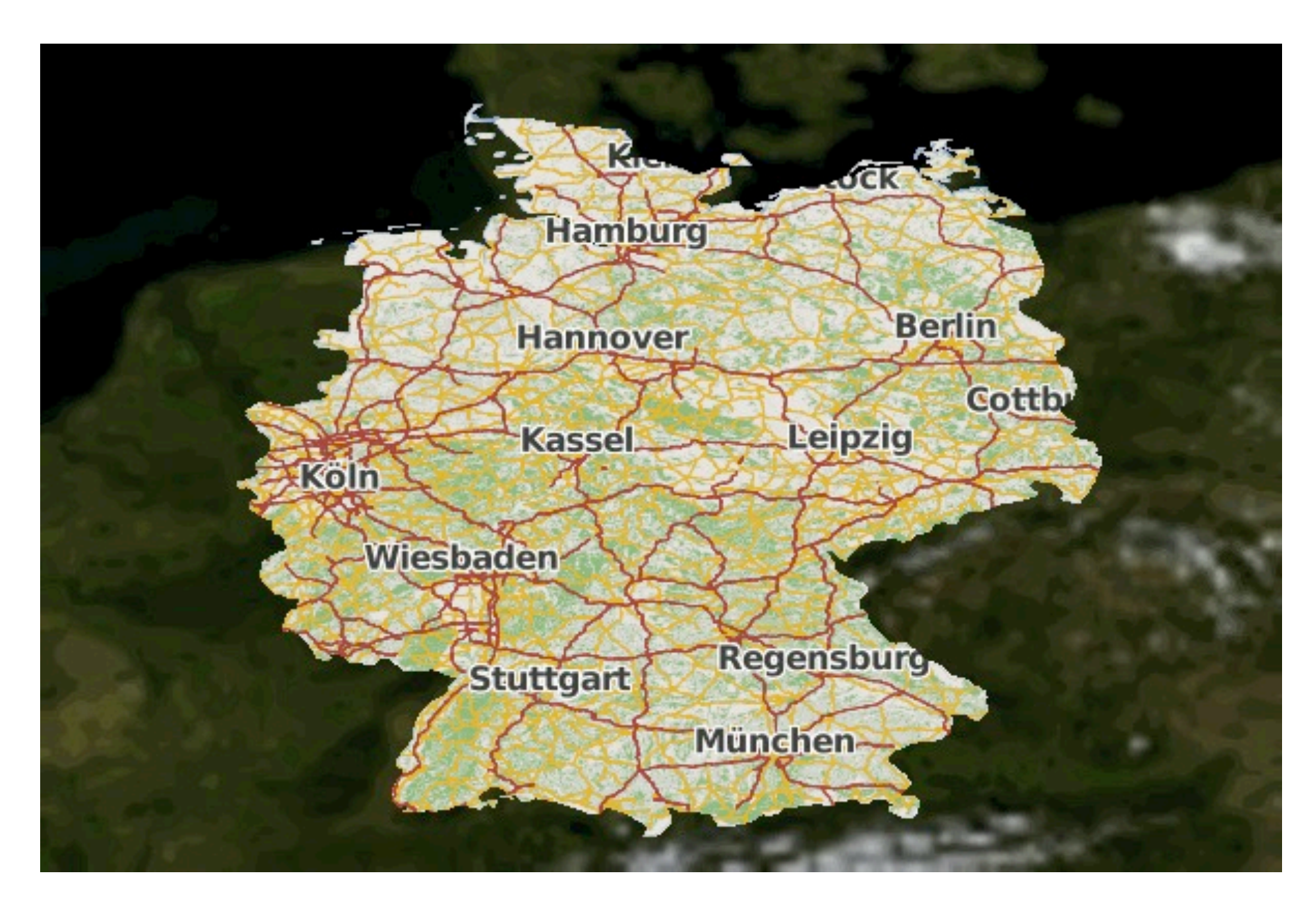

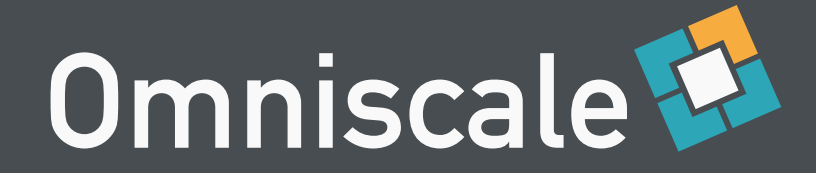

```
...
    'layer2': {
       'map': True,
      'limited to': {
         'geometry': postgis_query_result,
         'srs': 'EPSG:4326',
       },
     },
...
```
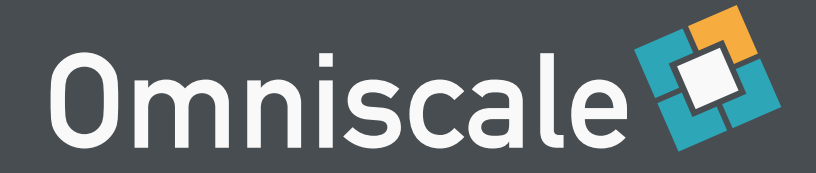

```
...
    'layer3': {
       'map': True,
      'limited_to': {
         'geometry': Point(8, 53).buffer(2)
         'srs': 'EPSG:4326',
       }
     }
...
```
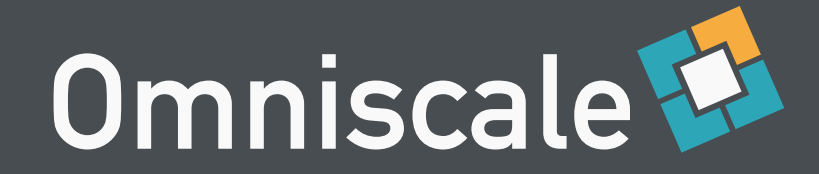

#### limited\_to

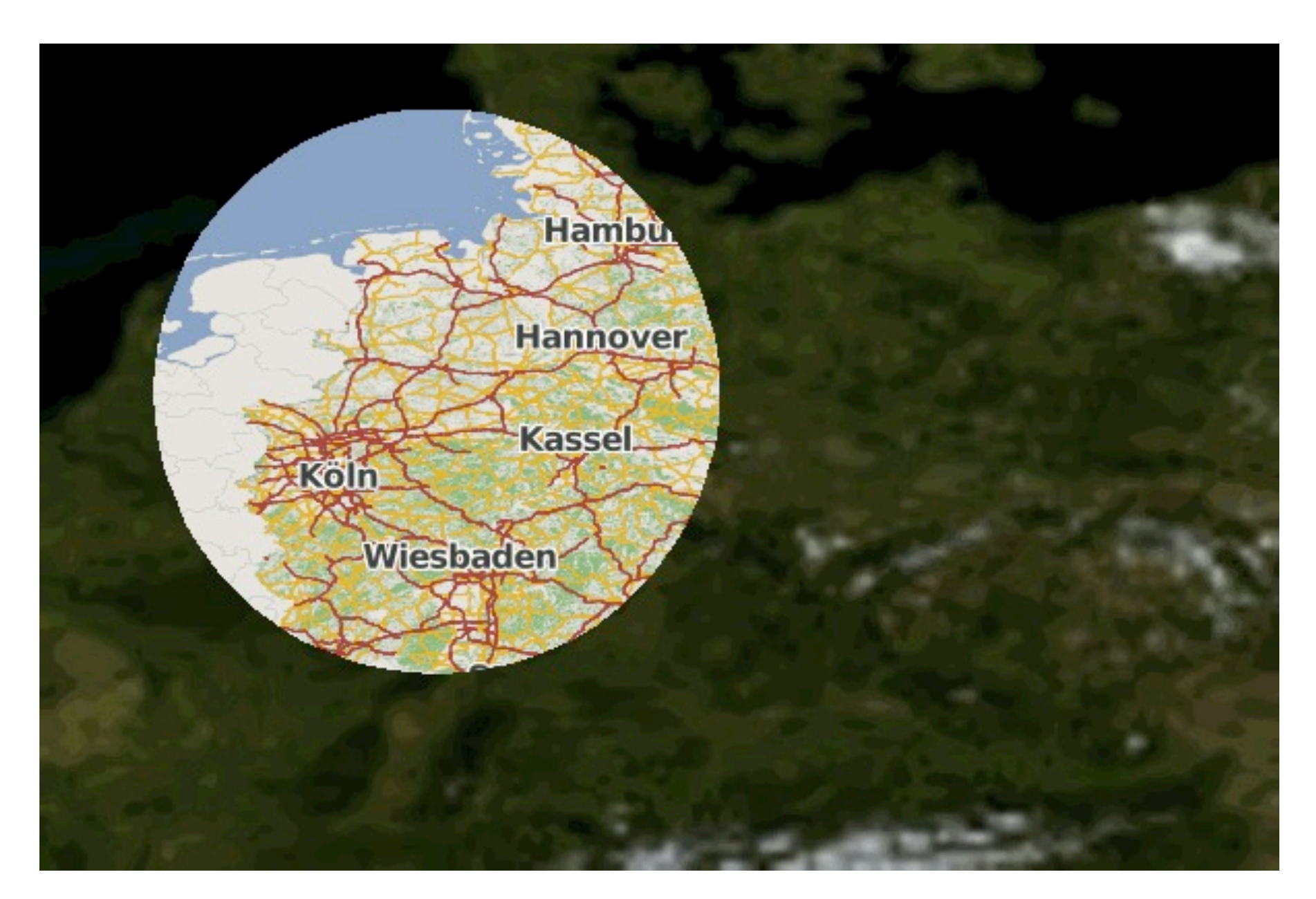

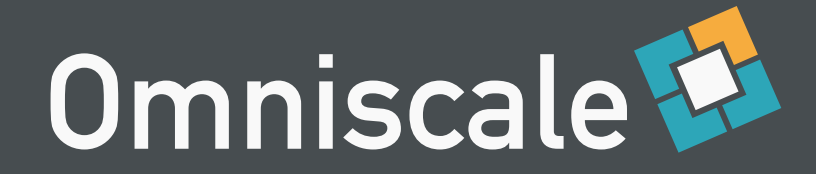

## WMTS/TMS

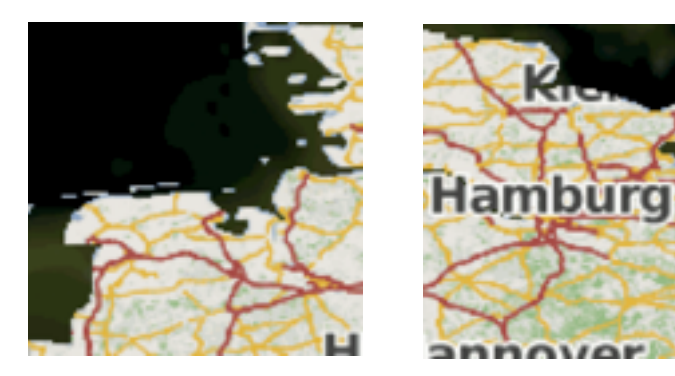

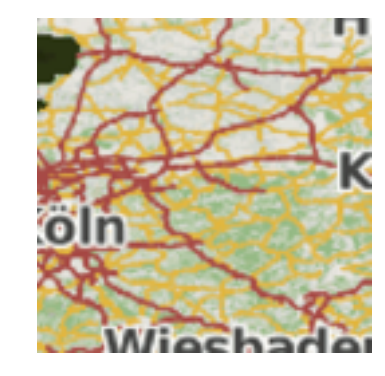

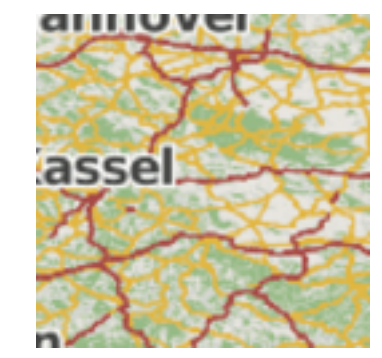

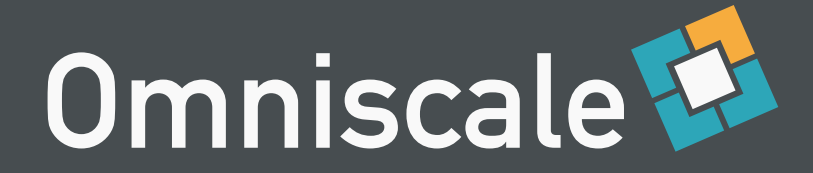

# Möglichkeiten

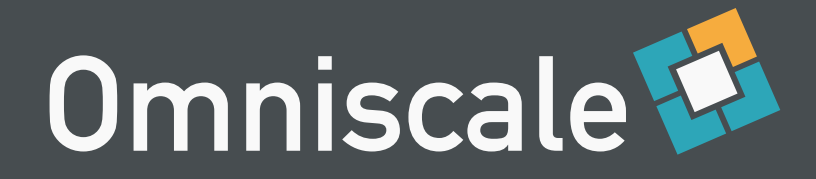

#### Layer nur Intern Freigeben

- Authentifizierung nach Anfrage IP
- Autorisierung
	- full für Authentifizierte Nutzer
	- partial ohne Layer für andere Nutzer

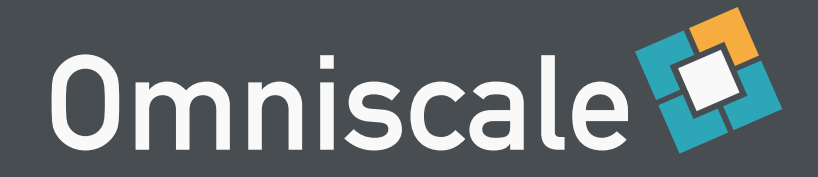

#### Leitungsauskunft

- Auskunftsanfrage über Webanwendung
- Authentifizierung über URL-Token
- Autorisierung
	- limited to Auskunftsbereich, ggf. mit Puffer
	- Zeitliche Beschränkung

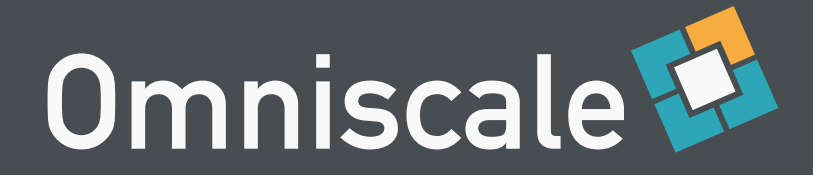

#### WebGIS mit Nutzergruppen

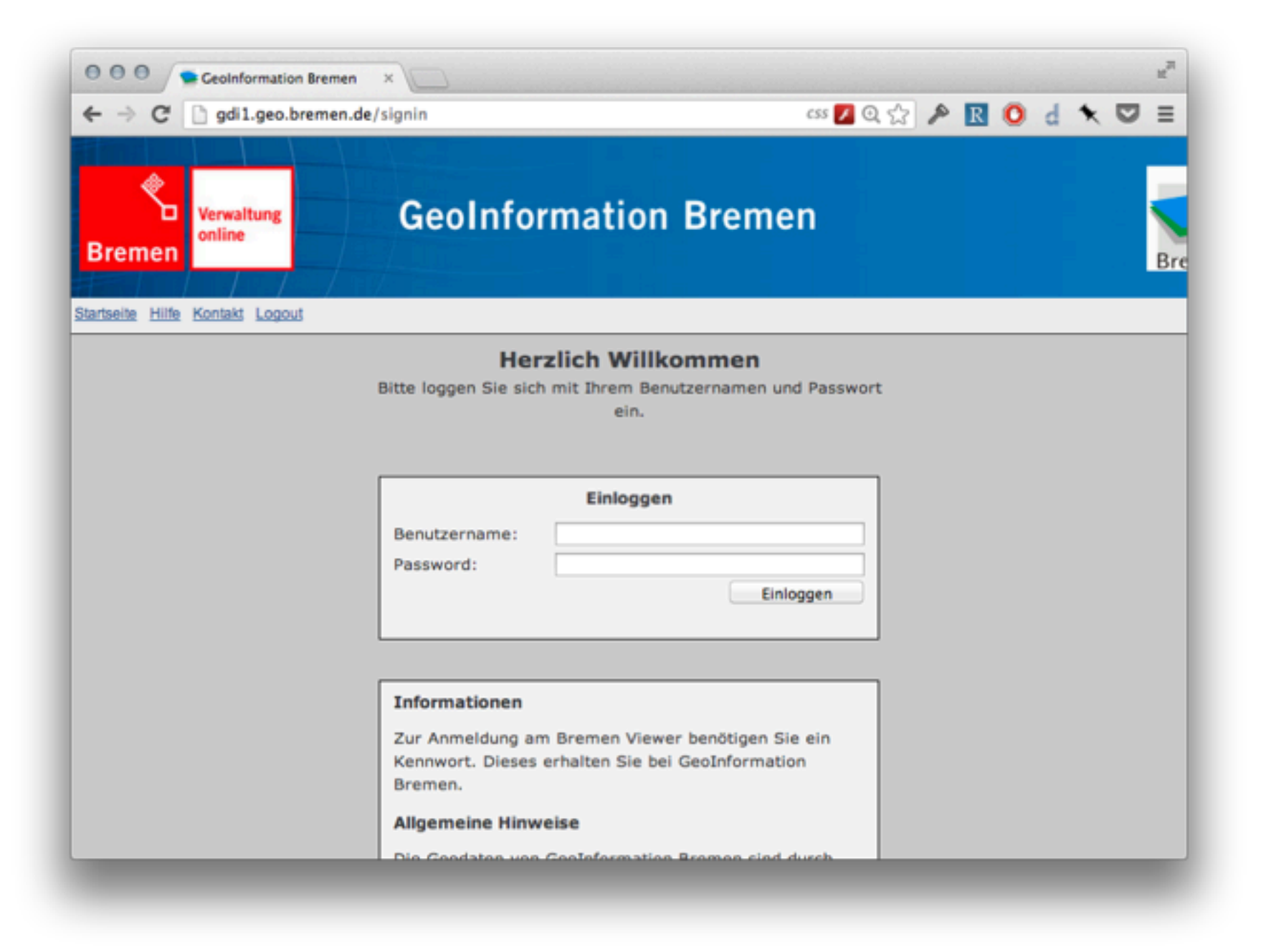

![](_page_63_Picture_0.jpeg)

#### WebGIS mit Nutzergruppen

- Bestehende Webanwendung mit Benutzern und Gruppen
- Authentifizierung über Cookie der Webanwendung
- Autorisierung
	- Rechte aus Datenbank der Webanwendung

![](_page_64_Picture_0.jpeg)

![](_page_64_Picture_38.jpeg)

![](_page_65_Picture_0.jpeg)

#### Hybrid-Authentifizierung

- Über Cookie, wenn gesetzt (Identification)
- Sonst HTTP-Basic Auth (Challenge)

![](_page_66_Picture_0.jpeg)

#### Hybrid-Authentifizierung

![](_page_66_Picture_7.jpeg)

![](_page_66_Picture_8.jpeg)

![](_page_67_Picture_0.jpeg)

## Zusammenfassung

- Absicherung
	- Authentifizierung
	- Autorisierung
- WSGI Zwischenschicht
- Flexible Lösungen

![](_page_68_Picture_0.jpeg)

#### Vielen Dank

Weiter Informationen:<http://mapproxy.org>

Oliver Tonnhofer E-Mail: [tonnhofer@omniscale.de](mailto:helle@omniscale.de)

![](_page_69_Picture_0.jpeg)